# 第七章 常微分方程试验

# 常微分方程数值解方法 向量场雨箭图绘制方法

# 一、数值方法求常微分方程

 $y_0$ )  $-y_0$  $\dot{y}(t, y)$  $\mathcal{L}_0$  $y' = f(t, y)$  $y(t_0) = y$  $\int y' =$  $\left\{ \right.$  $y(t_0) =$ 

$$
\boldsymbol{\hat{\oplus}} \boldsymbol{\hat{\div}} \colon
$$

 $[T, Y] = ode23$ ('F',Tspan,y0)

这里,Tspan =  $[t_{0,\; \, t_{N}}]$ 是常微分方程求解区域,y0是初始值, 'F' 是包括函数文件名字的符串。

[T,Y]是求解区域内离散数据以及对应的数值解。

步骤:

(1)用函数文件定义一阶微分方程(或方程组)右端函数; (2)用MATLAB命令ode23()求数值解或绘积分曲线。

例7.1 马尔萨斯模型 以1994 年我国人口为12亿为初值,求解 常微分方程。

分析:*N*(*t*)表示人口数量,取人口变化率*r*=0.015,微分方程

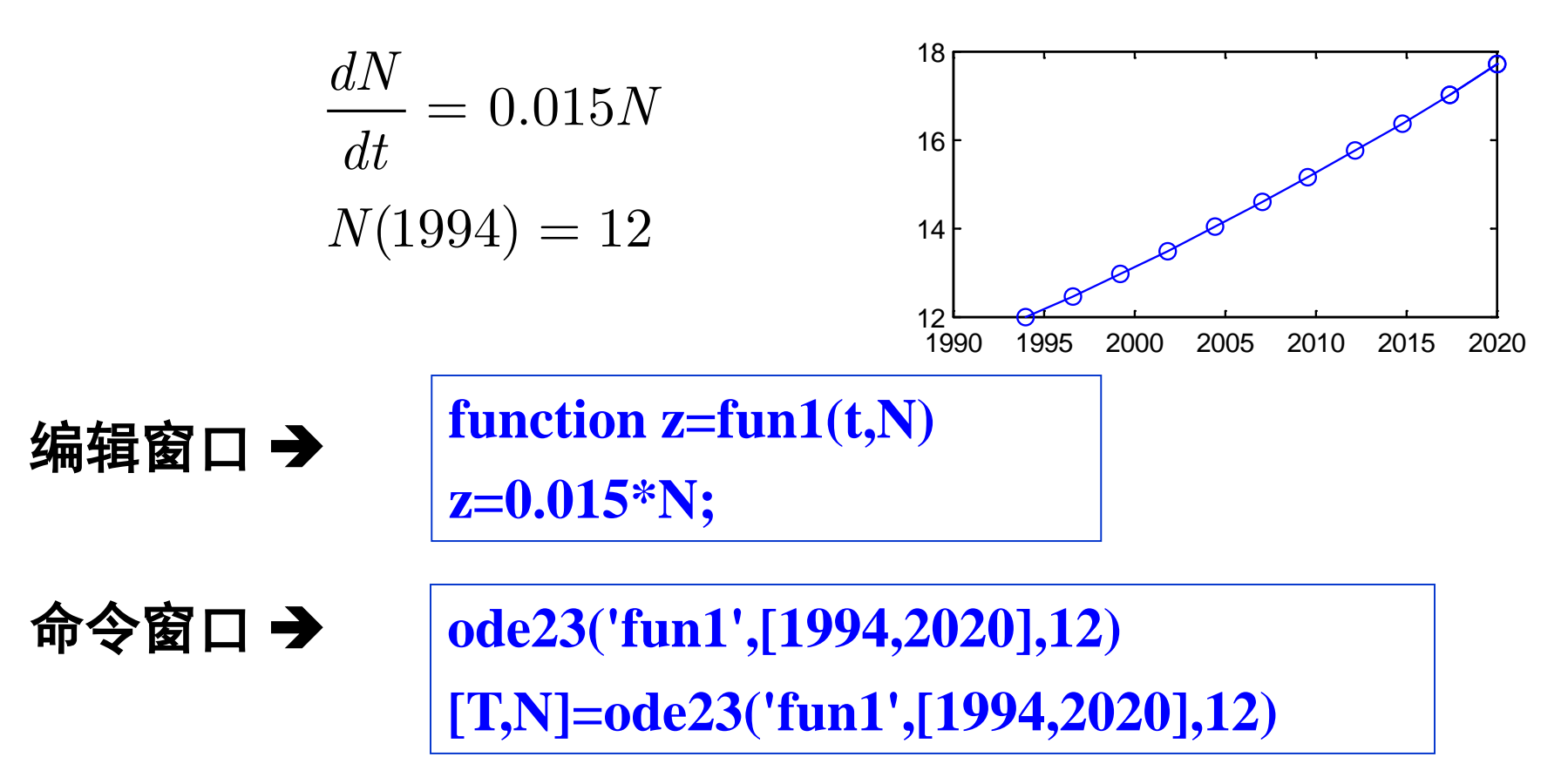

#### 例**7**.**2** 捕食者与被捕食者问题

海岛上有狐狸和野兔,当野兔数量增多时,狐狸捕食野兔导致 狐群数量增长;大量兔子被捕食使狐群进入饥饿状态其数量下 降;狐群数量下降导致兔子被捕食机会减少,兔群数量回升。 微分方程模型如下

$$
\begin{cases}\n\frac{dx}{dt} = x - 0.015xy & x(0) = 100 \\
\frac{dy}{dt} = -y + 0.01xy & y(0) = 20\n\end{cases}
$$

计算 *x*(*t*),*y*(*t*) 当*t*∈[0,20]时的数据。绘图并分析捕食者 和被捕食者的数量变化规律。

% 创建**MATLAB**的函数文件

**function z=fox(t,y) z(1,:)=y(1)-0.015\*y(1)\*y(2); z(2,:)=-y(2)+0.01\*y(1)\*y(2);**

% 求微分方程数值解并绘解函数图形

```
Y0=[100,20];
[t,Y]=ode23('fox',[0,20],Y0);
x=Y(:,1);y=Y(:,2);
figure(1)
plot(t,x,'b',t,y,'r')
figure(2)
plot(x,y)
```
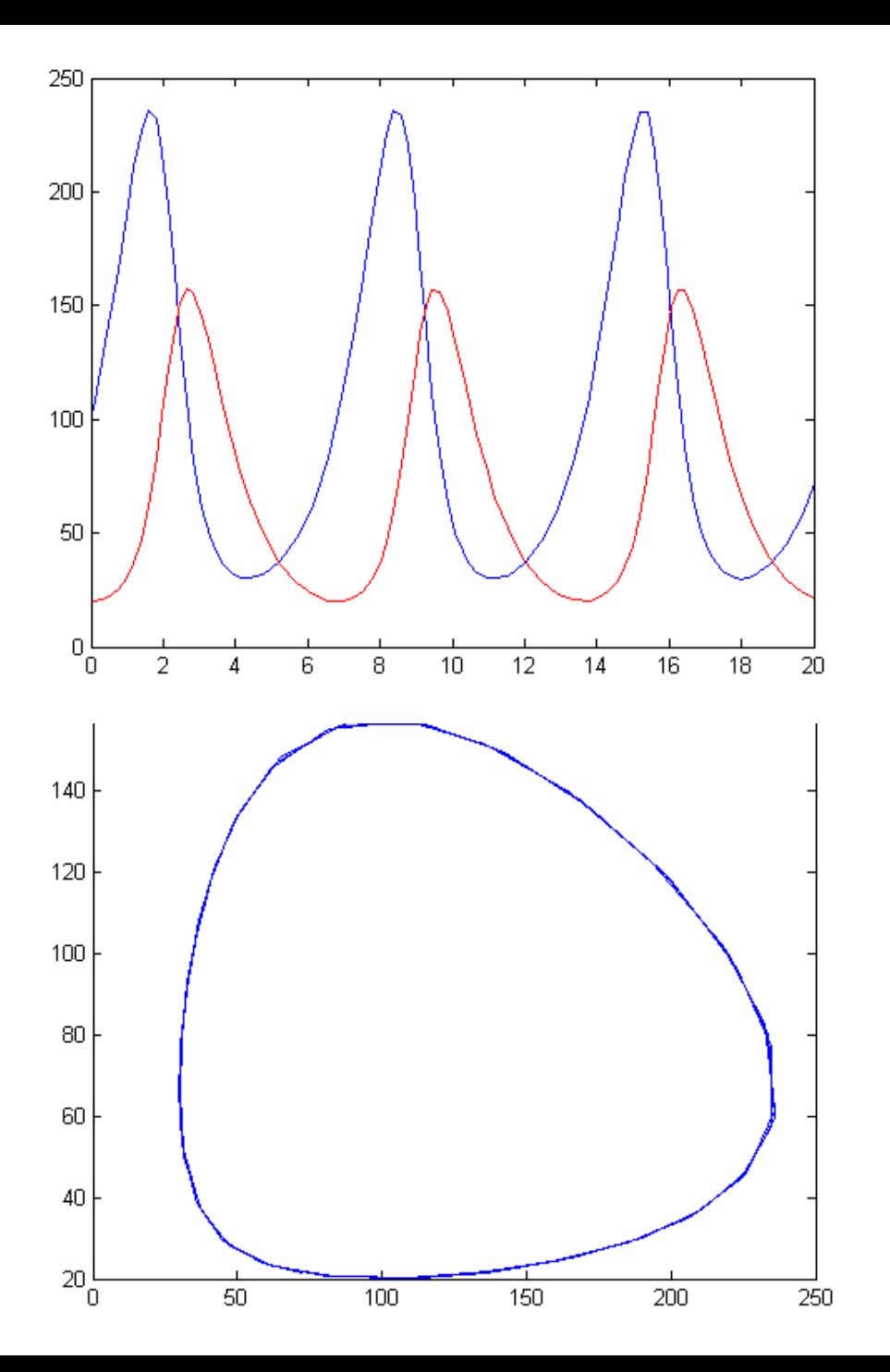

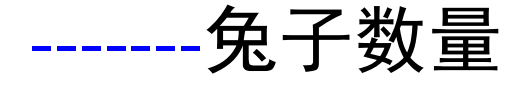

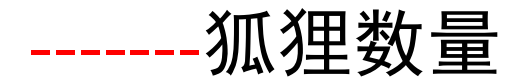

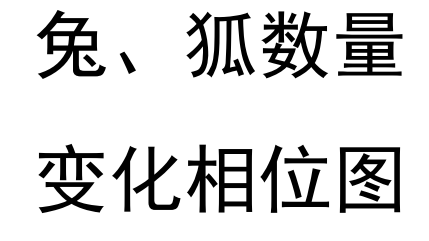

**6/28**

#### 例**7**.**3** 蝴蝶效应

数学家洛伦兹在一次讲演中将大气环流数据对初值的敏感性 形象地解释为"一只蝴蝶在巴西扇动翅膀,会引起德克萨斯 州一场龙卷风"。洛伦兹微分方程模型如下

$$
\begin{cases}\n\frac{dx}{dt} = -\beta x + yz \\
\frac{dy}{dt} = -\sigma(y - z) \quad , \ t \in [0, 80] \\
\frac{dz}{dt} = -xy + \rho y - z\n\end{cases}
$$

若β=8/3, σ=10, ρ=28, 初值*x*(0)=0, *y*(0)=0, *z*(0)=0.01时, 计算当*t*∈[0,80]时洛伦兹方程的数值解,并绘出相空间在 *y-x*平面的投影曲线。

**[T,Y]=ode23('myfun',[0,80],[0, 0, 0.01]); x=Y(:,1); y=Y(:,2); z=Y(:,3); figure(1), plot(t,x,'r',t,y,'b',t,z,'g'); figure(2), plot(y,x)**

**function u=myfun(t,y) u(1,:)=-8/3\*y(1)+y(2)\*y(3); u(2,:)=-10\*y(2)+10\*y(3);**  $u(3,:) = -y(1)*y(2) + 28*y(2)-y(3);$ 

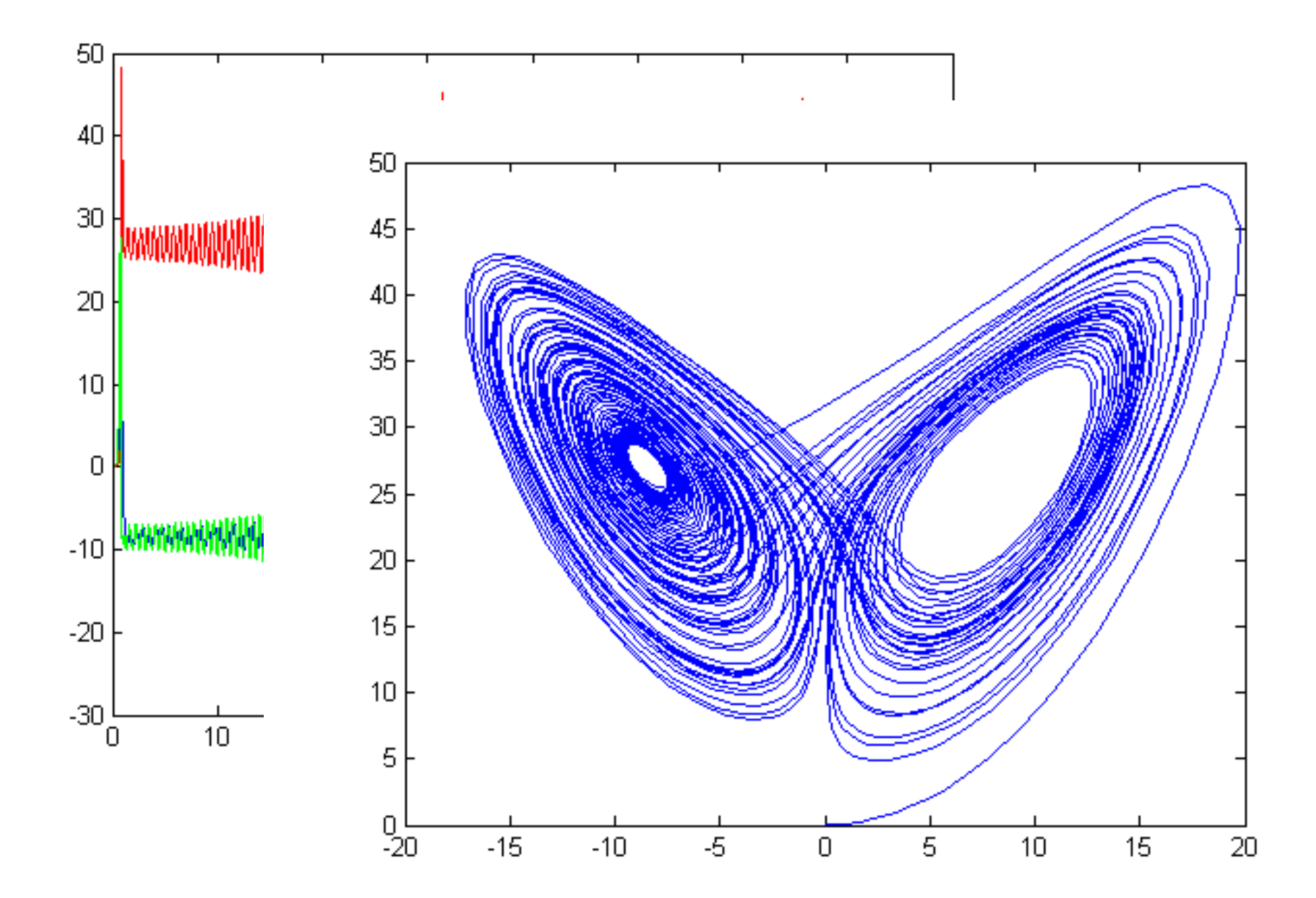

**9/28**

### 例**7.4** 抛射曲线实验 假设阻力与速度成正比,在微分方程中 增加阻力项

 $(0) = -kx'(t)$  $(0) = -g - ky'(t)$  $x''(t) = -kx'(t)$  $y''(t) = -g - ky'(t)$  $\int x''(t) = -kx'$  $\left\{ \right\}$  $\int y''(t) = -g - ky'$  $\lfloor$ 0 0  $(0) = 0, \ x'(0) = v_0 \cos$  $y'(0) = 0, \ y'(0) = v_0 \sin$  $x(0) = 0, \ x'(0) = v$  $y(0) = 0, y'(0) = v$  $\alpha$  $\alpha$  $= 0, x'(0) =$  $= 0, y'(0) =$ 

## 符号计算方法

**syms t v g alfa k x=dsolve('D2x=-k\*Dx','x(0)=0','Dx(0)=v\*cos(alfa)'); y=dsolve('D2y=-g-k\*Dy','y(0)=0','Dy(0)=v\*sin(alfa)'); pretty([x;y])**

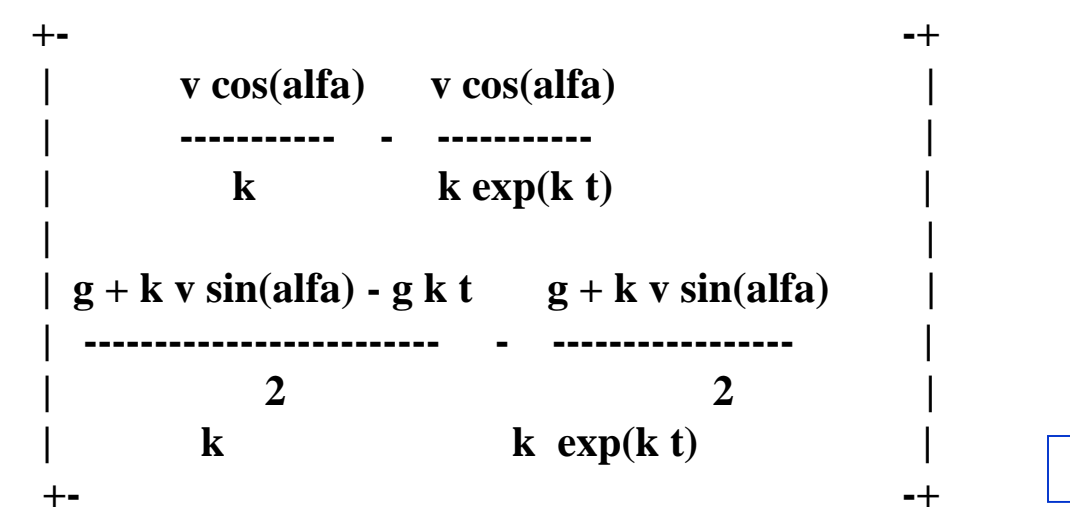

**10/28**

#### 嫦娥一号轨道 卫星进入初始轨道时,最大速度大约为 10.3(km/s) ,而奔月速度需要10.9(km/s)

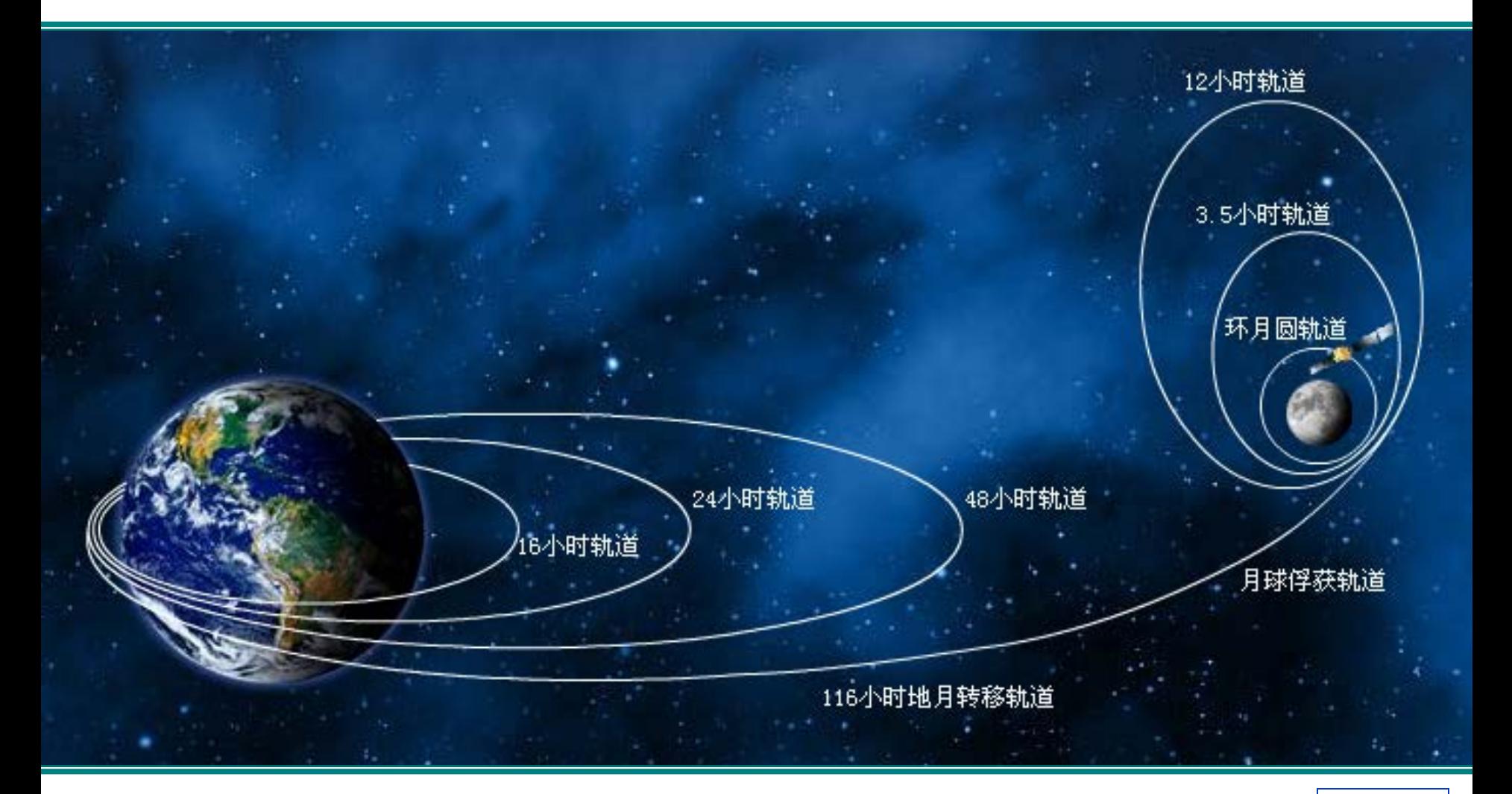

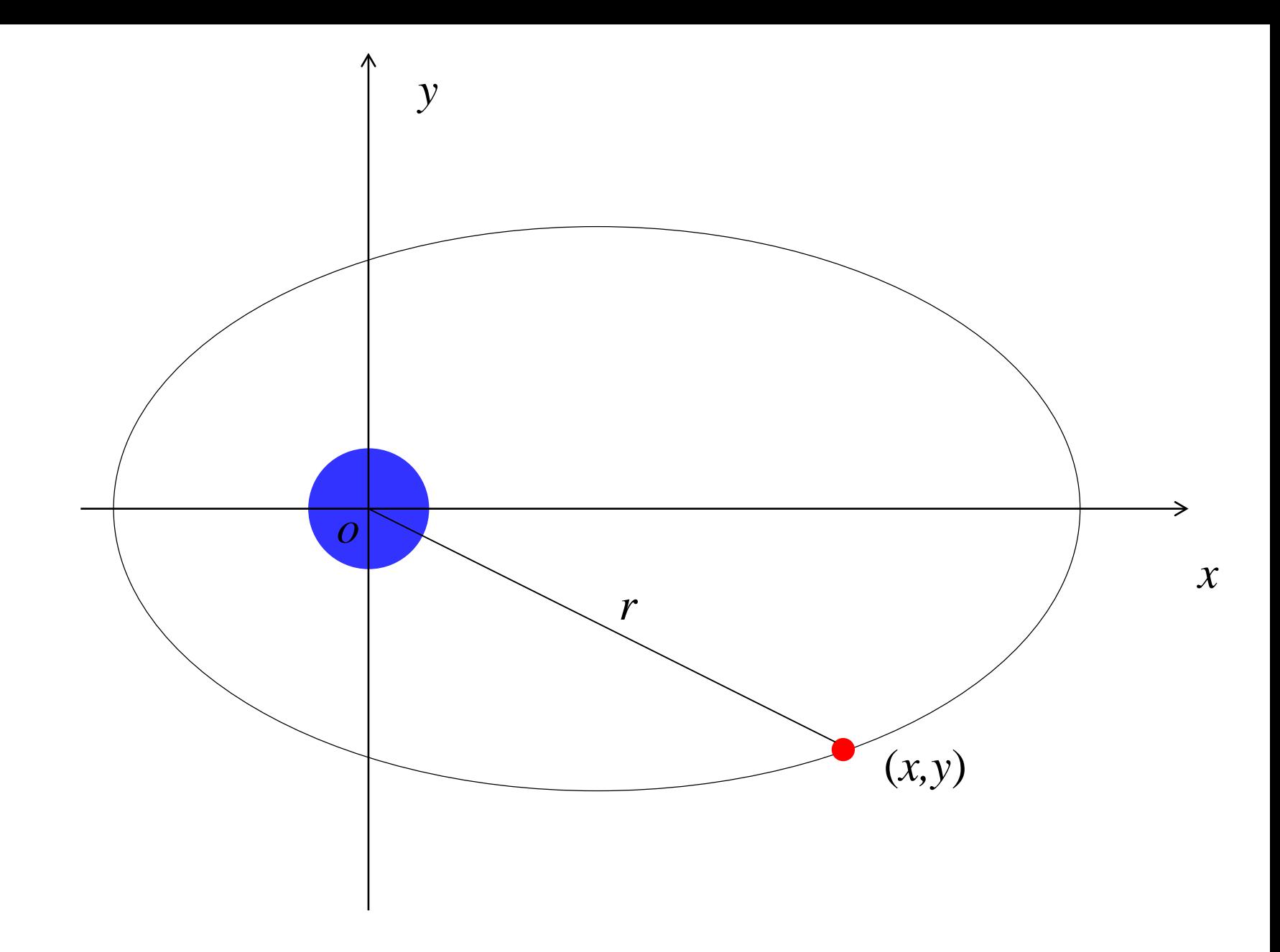

假设五个轨道上最大速度从10.3(公里/秒)逐步增加到10.9(公里/ 秒)

#### 10.3,10.45,10.6,10.75,10.9

根据牛顿万有引力定律,地球对卫星的引力大小为

$$
F = G \frac{Mm}{x^2 + y^2} \left[ -\frac{x}{\sqrt{x^2 + y^2}}, -\frac{y}{\sqrt{x^2 + y^2}} \right]
$$

卫星运动方程

$$
\ddot{x} = -\frac{GMx}{(x^2 + y^2)^{3/2}} \qquad \ddot{y} = -\frac{GMy}{(x^2 + y^2)^{3/2}}
$$

地球引力参数: GM=3.986005×10<sup>5</sup> (km<sup>3</sup>/s<sup>2</sup>)

转换为一阶微分方程组

$$
\dot{x} = u
$$
  
\n
$$
\dot{u} = -GMx / (x^2 + y^2)^{3/2}
$$
  
\n
$$
\dot{v} = -GMy / (x^2 + y^2)^{3/2}
$$
  
\n
$$
\dot{y} = v
$$

初始条件

$$
x(0) = -(R + h) \qquad u(0) = v_0 \cos(-\pi / 2)
$$
  

$$
y(0) = 0 \qquad v(0) = v_0 \sin(-\pi / 2)
$$

```
function [Vmax,H]=orbitlab(v,h,T)
if nargin==0;v=10.3; h=200;T=16;end;
R=6378;
T0=T*60*60;
Y0=[-(R+h),v*cos(-pi/2),0,v*sin(-pi/2)];
[T,Y]=ode23('orbit',[0,T0],Y0);
x=Y(:,1);
y=Y(:,3);
plot(x,y,[0,-(R+h)],[0,0],'ro')
vx=Y(:,2);
vy=Y(:,4);
V=sqrt(vx.^2+vy.^2);
Vmax=max(V);
H=max(x);
```
# **function z=orbit(t,y)**

#### **GM=3.986005e05;**

**z(1,:)=y(2);**

### **z(2,:)=-GM\*y(1)./((y(1).^2+y(3).^2).^(3/2));**

**z(3,:)=y(4);**

**z(4,:)=-GM\*y(3)./((y(1).^2+y(3).^2).^(3/2));**

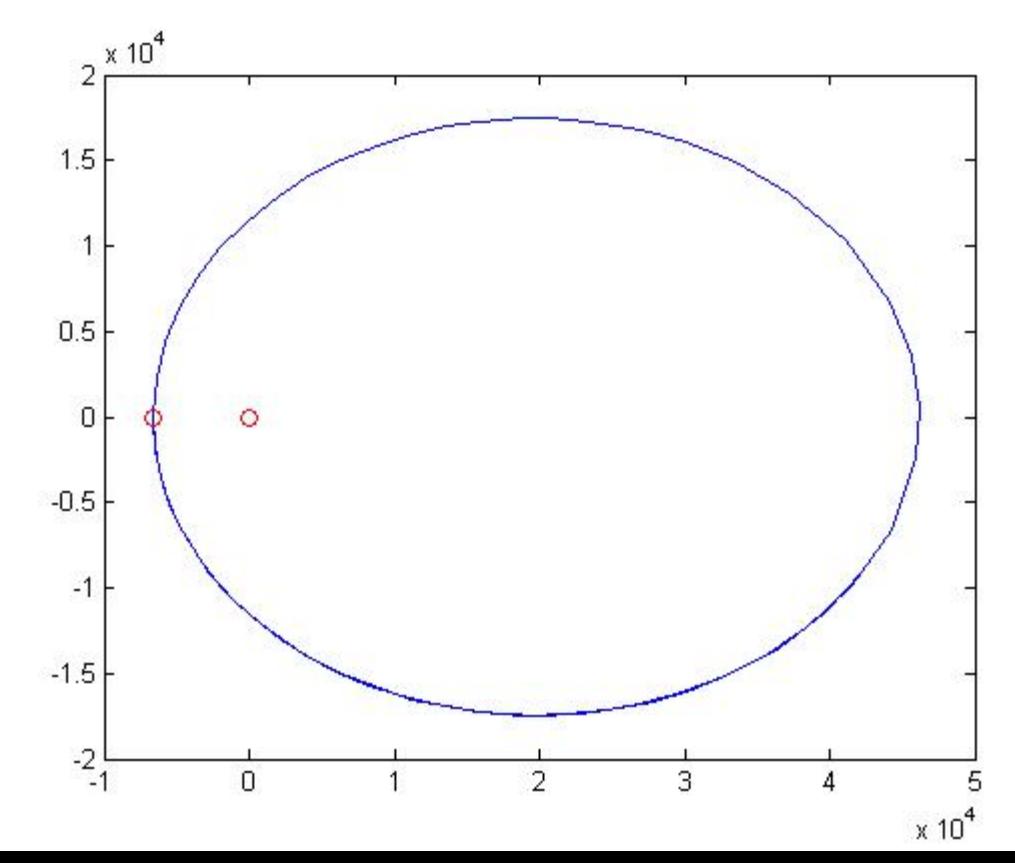

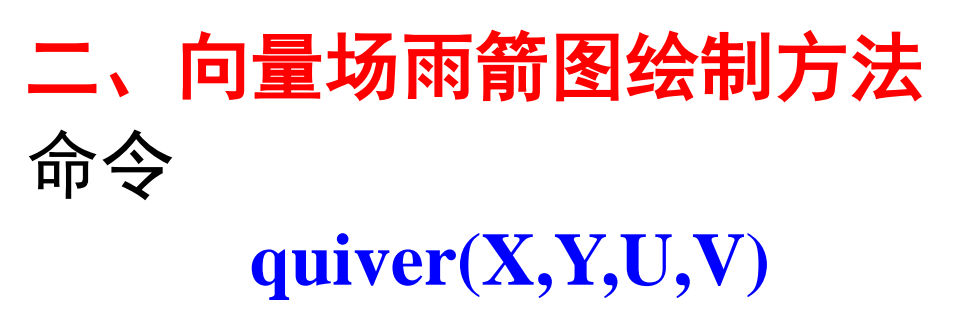

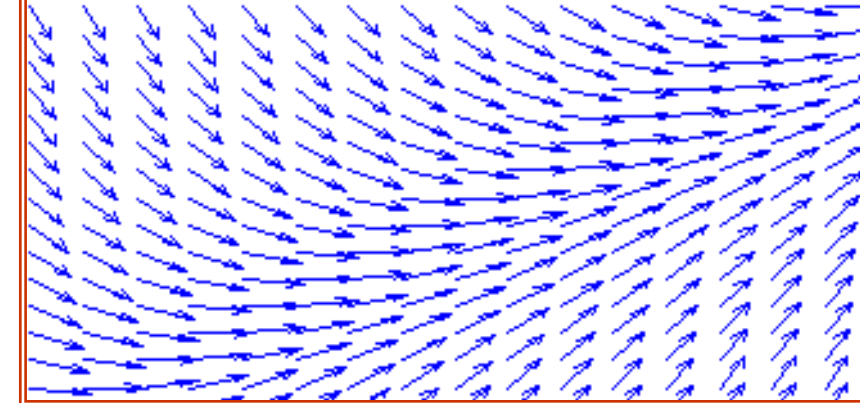

以雨箭图绘出点(*x*,*y*)处分量为(*u*,*v*)的速度向量。 要求矩阵X,Y,U,V必须是同型矩阵。

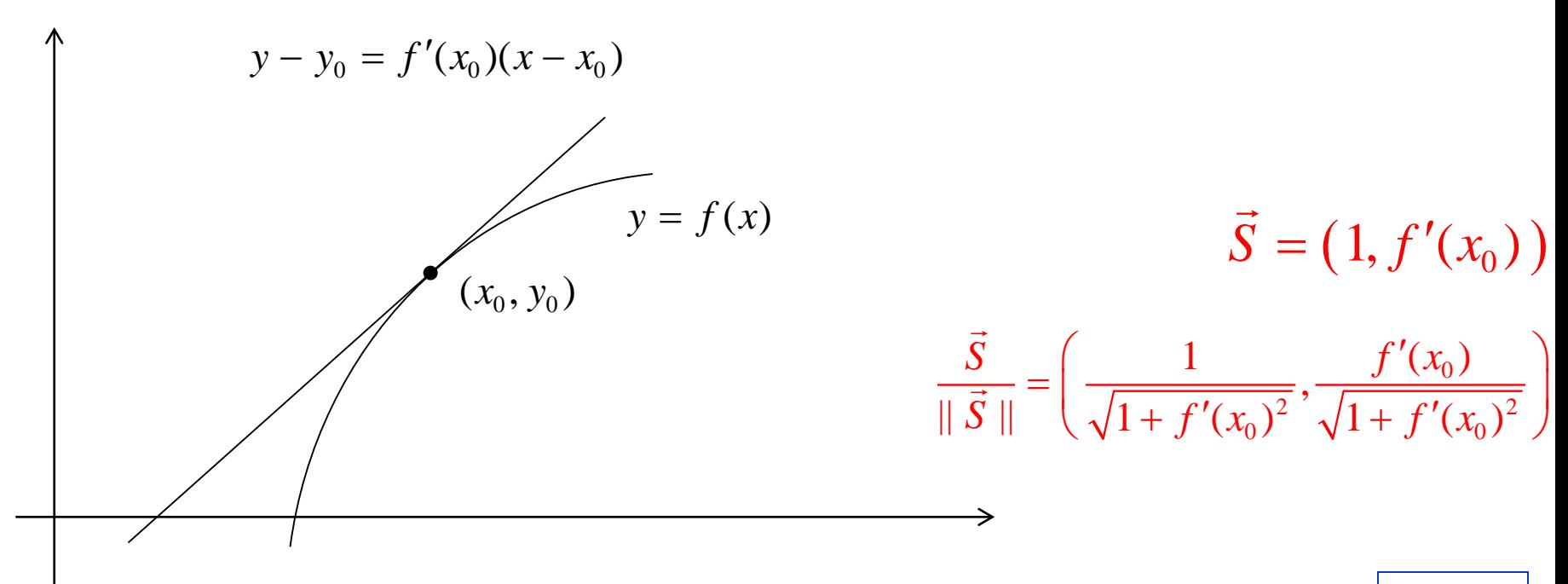

例1: 利用方法mesh()绘二元函数

$$
z = x \cdot \exp(-x^2 - y^2)
$$

曲面;利用计算数值梯度方法**gradient( )**求出二元函数在各 网格点处梯度向量;在等高线图基础上绘出梯度场雨箭图。

```
[x,y] = meshgrid(-2:.2:2,-1:.15:1);
z = x.* exp(-x.^2 - y.^2);
figure(1),mesh(x,y,z);
[px,py] = gradient(z,0.2,0.15); % 计算数值梯度
figure(2),contour(x,y,z), 
hold on \% 绘等高线
quiver(x,y,px,py);          % 绘雨箭图
hold off
```
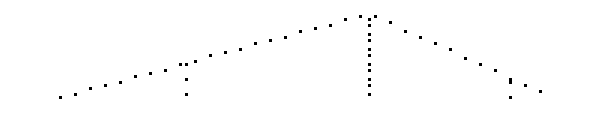

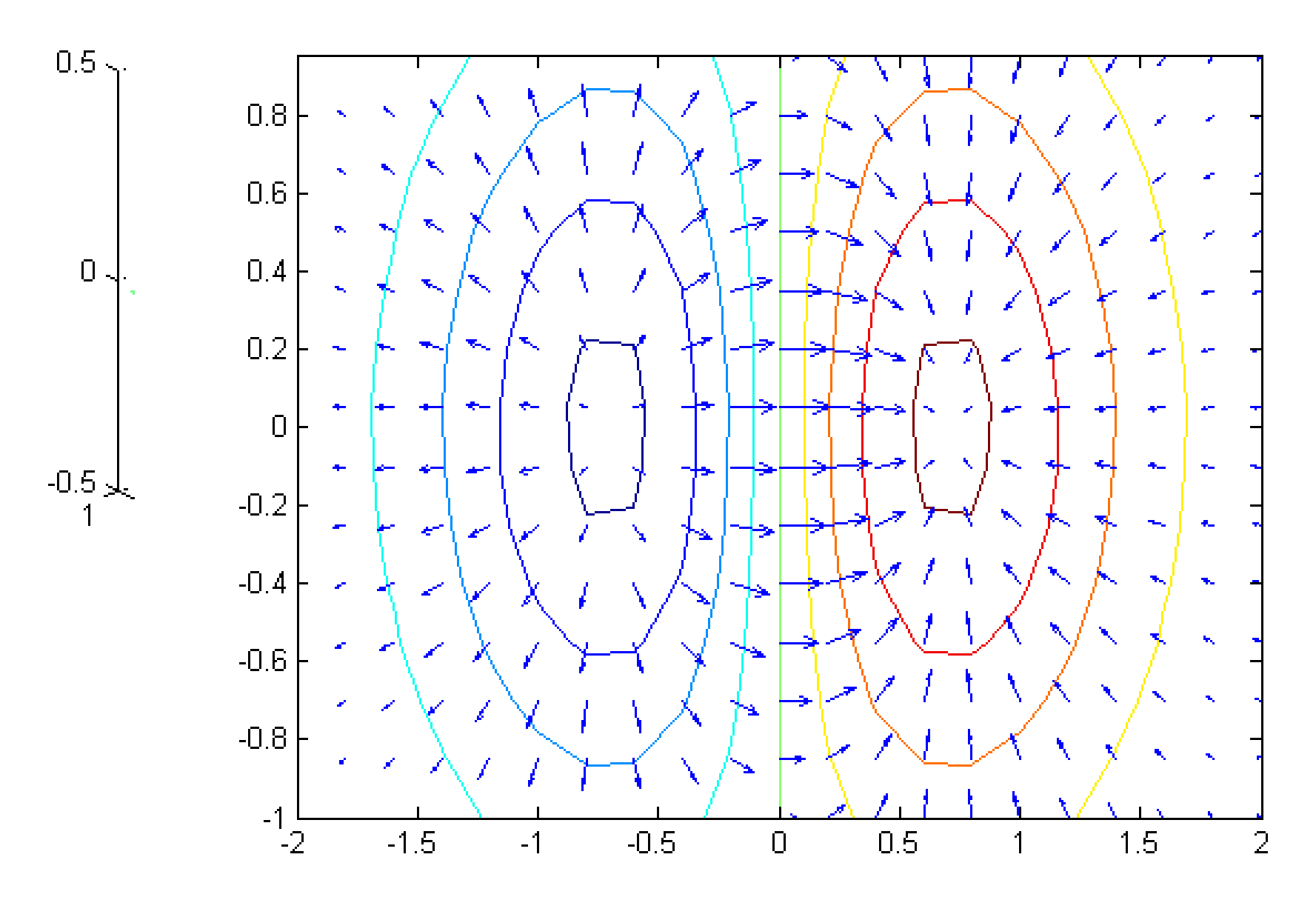

例2:蛇形曲线的微分方程为:

$$
y' = \frac{1}{1+x^2} - 2y^2,
$$

式子右端的函数在平面区域内任意一点(*x,y*)处的值确定了解 曲线的切线斜率。利用**quiver(x,y,px,py)**绘平面向量场。

```
[x,y]=meshgrid(-2*pi:.2:2*pi, -1.5:0.2:1);
k=1./(1+x.^2)-2*y.^2;
d=sqrt(1+k.^2);
px=1./d;
py=k./d;
quiver(x,y,px,py)
```
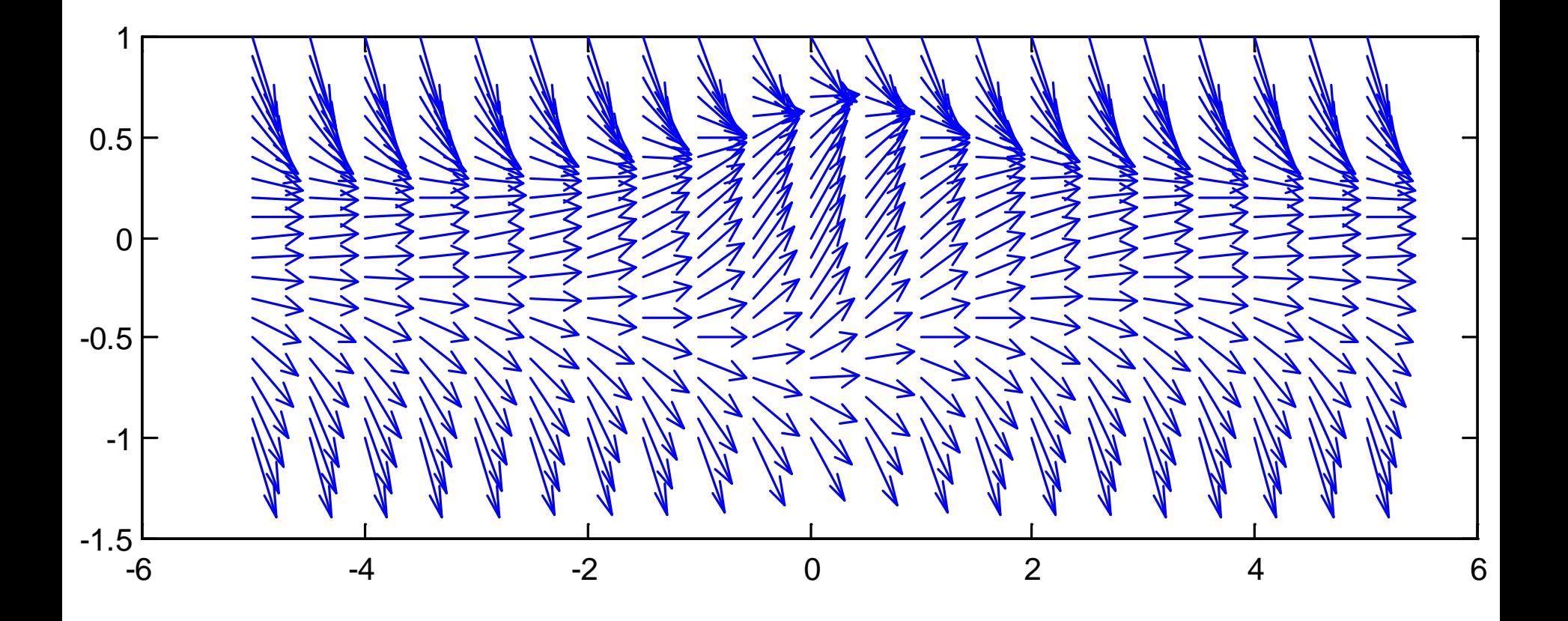

**21/28**

# 三、向量场流线绘制

命令:

## **streamline(X,Y,U,V,Startx,Starty)**

**X**,**Y**是网格点坐标矩阵,**U**,**V**是对应于网格点的向 量,**Startx,Starty**是流线开始点的坐标数据。

**[x,y]=meshgrid(0:.1:1.5);**

**f=2\*(x-y);d=sqrt(1+f.^2);**

**px=1./d;py=f./d;**

**quiver(x,y,px,py),hold on**

**streamline(x,y,px,py,0,0.8);**

$$
\frac{dy}{dx} = y' = 2(x - y)
$$

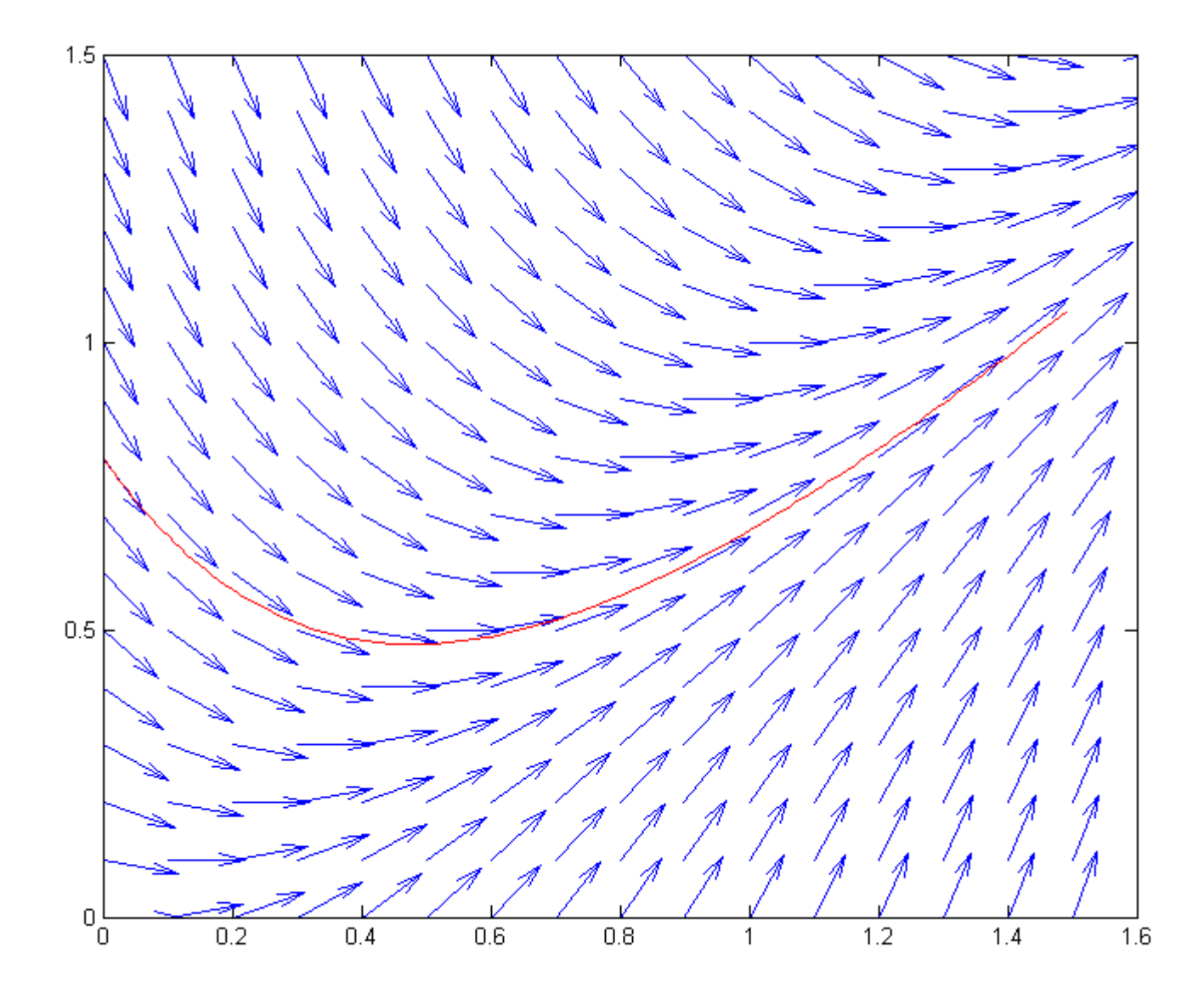

### 例3:库仑定律

法国物理学家库仑于1785年发现:真空中两个静止点电荷间相 互作用力与距离平方成反比,与电量乘积成正比,作用力方向在 它们连线上,同号电荷相斥异号电荷相吸。

$$
\text{ 1F } \text{E } F = k \frac{q_0 q}{r^2} \vec{r} \qquad \qquad \text{ 1F } \text{E } F = F / q_0
$$

设单位正电荷位于坐标系原点处,试验点电荷坐标(*x*,*y*,*z*),

$$
r = \sqrt{x^2 + y^2 + z^2} \qquad F = \frac{k}{r^2} \left[ \frac{x}{r}, \frac{y}{r}, \frac{z}{r} \right]
$$

取 *z*=0,将其简化为平面向量场,分量形式

$$
E_x = k \frac{x}{(x^2 + y^2)^{3/2}} \qquad \qquad E_y = k \frac{y}{(x^2 + y^2)^{3/2}}
$$

# 羽箭绘出点(*x*,*y)*处分量为(*u*,*v*)的向量。

**[x,y]=meshgrid(-1:0.2:1); D=sqrt(x.^2+y.^2).^3+eps; Ex=x./D;Ey=y./D; %** 电场强度 **E=sqrt(Ex.^2+Ey.^2)+eps; Ex=Ex./E;Ey=Ey./E; % 单位化 quiver(x,y,Ex,Ey) axis([-1,1,-1,1]) hold on %** 绘制正电荷 **t=linspace(0,2\*pi,50); xt=.1\*cos(t);yt=.1\*sin(t); plot(0,0,'r+',xt,yt,'b')** 

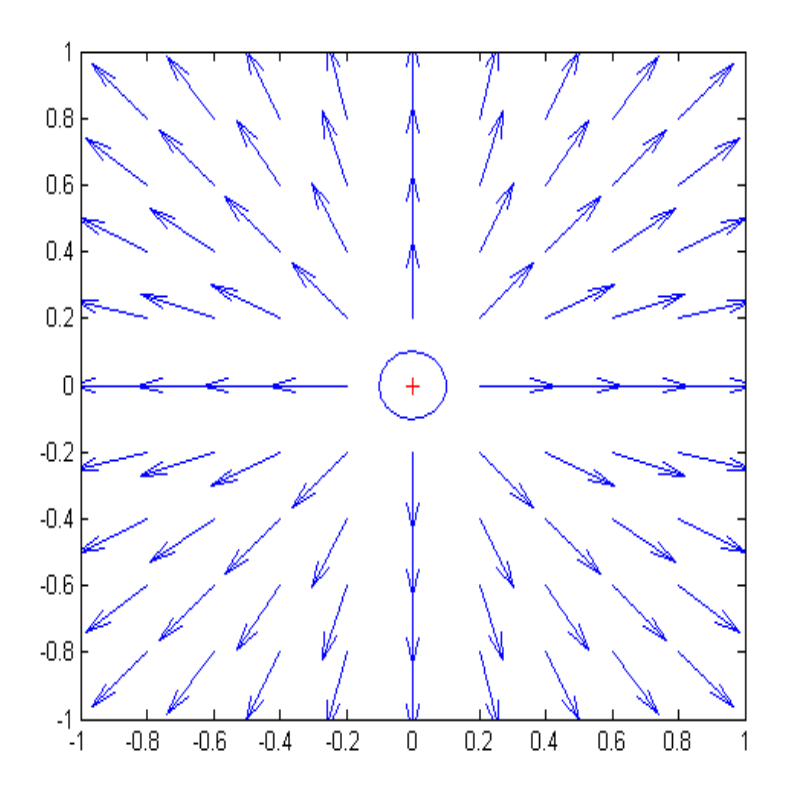

练习一:两个单位正电荷电场  $\left[ \frac{x}{2}, \frac{y}{2}, \frac{z}{2} \right] + \frac{n}{2} \left[ \frac{x}{2}, \frac{y}{2}, \frac{z}{2} \right]$ **2 2 2 2 1 1 1 2**  $r_1^2$ <sup>-1</sup>,  $r_1$ ,  $r_1$ ,  $r_1$ ,  $r_1^2$ ,  $r_2$ ,  $r_1$ ,  $r_1$ *z r y r x r k r z r y r x r*  $F = \frac{k}{2} [\frac{x}{2}, \frac{y}{2}, \frac{z}{2}] +$  $r_{k} = \sqrt{(x-x_{k})^{2} + (y-y_{k})^{2} + (z-z_{k})^{2}}$   $(k = 1, 2)$ 

平面向量场模拟,取 *z =* **0**

 $(x+1)^2 + y^2$  **3**  $(1 + x^2) + y^2$  **3**  $(2 + y^2)$ **1**  $[(x-1)^2 + y^2]$ **1**  $(x+1)^2 + y$  $k \frac{x}{\sqrt{2}}$  $(x-1)^2 + y$  $E_x = k \frac{x}{\sqrt{1-x^2}}$  $+1)^2 +$ +  $\frac{(x+1)}{-1)^2 + y^2}$  +  $= k \frac{x-}{z}$  $[(x-1)^2 + y^2]^{3/2}$   $[ (x+1)^2 + y^2]^{3/2}$ *ky*  $E_y = \frac{ky}{[(x-1)^2 + y^2]^{3/2}} + \frac{ky}{[(x+1)^2 + y^2]}$ 恰好为函数  $U(x,y) = k[\frac{1}{x} + \frac{1}{x} + \frac{1}{x}$  $(x+1)$ **1**  $f(x, y) = k\left[\frac{1}{\sqrt{(x-1)^2 + y^2}} + \frac{1}{\sqrt{(x+1)^2 + y^2}}\right]$  $U(x, y) = k$  $= k \left[ \frac{1}{\sqrt{(x-1)^2 + y^2}} + \frac{1}{\sqrt{(x+1)^2 + y^2}} \right]$ 

的负梯度函数.称 *U* 为电势。

# 羽箭图模拟程序

**function eline1 [x,y]=meshgrid(-2:.2:2); D1=sqrt((x+1).^2+y.^2).^3+eps; D2=sqrt((x-1).^2+y.^2).^3+eps; Ex=(x+1)./D1+(x-1)./D2; Ey=y./D1+y./D2; E=sqrt(Ex.^2+Ey.^2)+eps; Ex=Ex./E;Ey=Ey./E; quiver(x,y,Ex,Ey),hold on; t=linspace(0,2\*pi,50); xt=.1\*cos(t);yt=.1\*sin(t); plot([xt'+1,xt'-1],[yt',yt'],'r',[-1,1],[0,0],'b+') axis([-2,2,-2,2])**

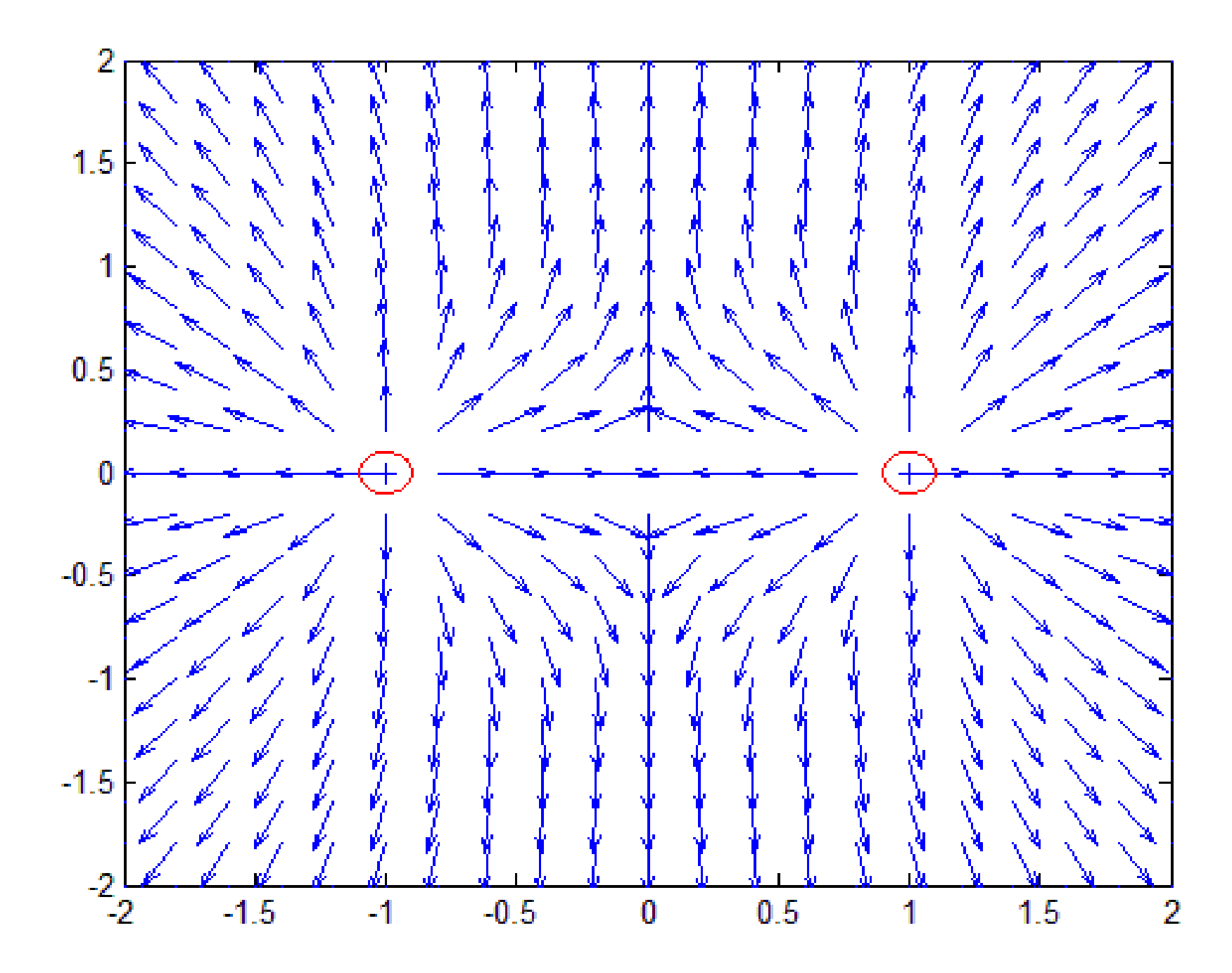